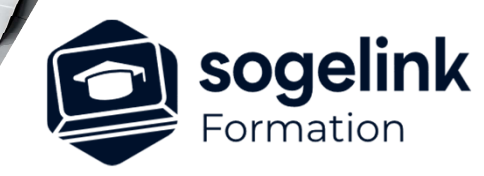

# **REVIT BIM – Perfectionnement**

# PROGRAMME DE FORMATION -

# **Les objectifs du stage**

- Gérer les gabarits
- Lier les base DAO
- Gérer les murs, portes et fenêtres
- Gérer les nuages de points
- Créer une maquette 3D de bâtiment dans le cadre du BIM (Modélisation des données de Bâtiment)

# **Programme détaillé**

### JOUR 1

- Démarrer un nouveau projet REVIT
	- o Notion de gabarit
	- o Gérer les unités
	- o Paramétrer les sauvegardes
- Géoréférencer la maquette
	- o Lier la base topographique DAO
	- o Importer les coordonnées planimétriques du lien
	- o Définir l'altitude NGF du niveau 0 de la maquette

### JOUR 2

- Lier et préparer le nuage de points
	- o Lier et verrouiller le nuage de points
	- o Définir les niveaux de travail
	- o Préparer les vues de travail

## JOUR 3

- Démarrer la modélisation
	- o Paramétrer et placer les dalles
	- o Paramétrer et positionner les murs
	- o Importer, paramétrer, et insérer les portes et fenêtres
	- o Purger la maquette une fois terminée
- $\checkmark$  Conclusion
	- o Discussions
	- o Questions & Réponses

*3J#07C-2024*

# **PUBLIC VISÉ**

Dessinateur Projeteur Ingénieur Chargé d'affaires

#### **PRÉREQUIS**

Revit initiation Connaitre Windows Connaitre des logiciels DAO

#### **MODALITÉS TECHNIQUES**

Bénéficiaires disposant des logiciels installés et opérationnels avant le début de la formation (exemple: AutoCAD, Covadis, GéoGEX, AutoPiste, Géorail, Revit) afin d'effectuer les exercices pour la validation des acquis

#### **MODALITÉS PÉDAGOGIQUES**

Démarrage : tour de table et validation des prérequis Utilisation des fonctions du logiciel

À distance : Partage d'écran (2 écrans nécessaires pour suivre la formation et manipuler) – Caméras active de l'intervenant et des bénéficiaires durant la formation. Communication directe par micro ou par chat. Prise en main à distance par le formateur si nécessaire

#### **PROFIL DE L'INTERVENANT**

Formateur expert des logiciels Autodesk et SOGELINK concernés par la formation

#### **NATURE DES TRAVAUX DEMANDÉS**

Exercices téléchargeables au format DWG pour la mise en pratique sous contrôle du formateur (formation sur site ou vidéo conférence)

#### **MODALITÉS D'ACCÈS ET DE SUIVI**

Convention de formation (tarifs, lieu, horaires) Certificat de réalisation par bénéficiaire

 Accessibilité aux personnes en situation de handicap, nous consulter : **handicapengineering@sogelink.com**

#### **DÉLAIS D'ACCÈS**

Sous 30 jours

#### **ÉVALUATION & VALIDATION**

Evaluation des prérequis à l'oral pendant le tour de table Validation des acquis par la réalisation d'exercices pratiques

#### **DURÉE & MODALITÉS D'INTERVENTION**

3 jours (7h00/jour) 8 personnes sur site 6 participants maximum en classe virtuelle